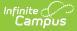

## Individual Service Plan (Wisconsin)

Last Modified on 03/11/2024 8:46 am CDT

#### Editor Home | General Information | Editor Types | Editor Lock Out and Release Logic | Template Banks | Text Editors | Editors | Classic View

Tool Search: Special Ed Documents

The Individual Service Plan is used to capture student special education plan information and match the required documentation provided by the state of Wisconsin. This document describes each editor, a description of each field on the editor, and any special considerations and instructions. **The Individual Service Plan (ISP) is the same format as the IEP used for Private Schools in Wisconsin.** 

The current format of this document is the **WI ISP 2023.1**. Plan formats are selected in Plan Types.

| Editor Home                                             |                 |                                          |              |
|---------------------------------------------------------|-----------------|------------------------------------------|--------------|
| NAME                                                    | STATUS          | MODIFIED BY                              | COMPLETED BY |
| Education Plan                                          |                 | System Administrator<br>6/27/22 2:07 PM  | >            |
| Enrollment Information                                  | (NOT STARTED)   |                                          | >            |
| Student Information                                     |                 | System Administrator<br>6/21/22 1:26 PM  | >            |
| Parent/Guardian Information                             |                 | System Administrator<br>6/21/22 1:26 PM  | >            |
| (I-3) Team Meeting Cover Page                           |                 | System Administrator<br>6/22/22 11:27 AM | >            |
| (I-4) Present Levels                                    | (NOT STARTED)   |                                          | >            |
| (I-4) Special Factors                                   | (NOT STARTED)   |                                          | >            |
| (I-4) Concerns of Parents/Family & Effect of Disability | (NOT STARTED)   |                                          | >            |
| (I-4) Summary of Disability-Related Needs               |                 | System Administrator<br>6/23/22 10:12 AM | >            |
| (I-4) Family Engagement                                 | ( NOT STARTED ) |                                          | >            |
|                                                         | Editor Home     |                                          |              |

## **Editor Home**

The Editor Home lists the editors available, their status, and Modification and Completion information.

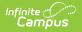

| Header          | Description                                                                                                    |
|-----------------|----------------------------------------------------------------------------------------------------|
| Name            | The name of the editor.                                                                                                    |
| Status          | <ul> <li>The state of the editor. Statuses can be:</li> <li>In Progress indicates a user has entered and saved data in that editor.</li> <li>Not Started is the default status for all editors.</li> <li>Complete indicates a user has clicked the Complete button on the editor and the editor is read only. This does not lock the editor from further editing, but indicates the user considers the editor to be finished.</li> <li>Not Needed indicates a user has clicked the Not Needed button on the editor. This is usually done for editors that do not apply to the student.</li> <li>The following statuses are only available for the Nevada IEP:</li> <li>ESign indicates that editor has functionality related to the eSignature process. See the Nevada Individual Education Plan eSignature Process for additional information.</li> <li>Complete Pending eSignature indicates the plan has been entered and sent via the Campus Parent portal to the student's guardian for eSignature.</li> </ul> |
| Modified<br>By  | The date and the user by whom the editor was last edited.                                                                                                    |
| Completed<br>By | The date and the user who clicked the <b>Complete</b> button for that editor.                                                                                                    |

## **General Information**

The following table lists the actions available for the editors. When resizing the window, certain buttons are condensed into a single **Action** button.

| Button | Description                                                                                                    |
|--------|----------------------------------------------------------------------------------------------------|
| Save   | <ul> <li>Different editors have different save options. Click the arrow next to the Save &amp; Stay button to view all saving options for any given editor.</li> <li>Save captures progress and navigates the user to the Editor Home or to the List Screen for List editors. See the Editor Types section for additional information.</li> <li>Save &amp; Stay captures progress and keeps the user on the current editor. This save button is the default save option and usually found within the detail screen or list editors, such as Goals and Objectives.</li> <li>Save &amp; Next captures progress and navigates the user to the next editor.</li> <li>Save &amp; New captures progress and creates a new record. This save button is usually found within the detail screen of a list editor, such as Goals and Objectives. See the Editor Type section for additional information.</li> </ul> |

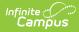

| Button   | Description                                                                                                    |
|----------|----------------------------------------------------------------------------------------------------|
| Refresh  | Retrieves a new copy of data from the student's record. This includes enrollment,<br>student, parent/guardian, and team member information. This also returns any<br>accidentally deleted people records. Manually entered fields do not change when<br>the refresh button is clicked. The user must <b>Save</b> after clicking Refresh to capture<br>changes.<br>A side panel displays listing all applicable Enrollment records for the student. See<br>the Enrollments tool documentation for additional information.                                                                                                    |
| Cancel   | Navigates the user to the Editor Home screen or to the List Screen for List editors.                                                                                                    |
| Status   | <ul> <li>Changes the status of the editor.</li> <li>Complete indicates the editor is finished. This makes the editor read-only.<br/>However, this does not lock the editor from further editing. To further edit after<br/>an editor is marked Complete, the user must click In Progress.</li> <li>Not Needed indicates the editor does not apply to the student's plan or<br/>evaluation. This makes the editor read only. However, this does not lock the<br/>editor from further editing. To further edit after an editor is marked Not<br/>Needed, click the In Progress button.</li> <li>In Progress only displays when the editor is in the Complete or Not Needed<br/>status and allows additional edits to be made.</li> </ul> |
|          | <ul> <li>Complete Pending eSignature only displays for the Procedural Safeguards,<br/>IEP Implementation, and Medicaid Consent editors. This button marks the<br/>editor as complete until the parent/guardian electronically signs those sections<br/>of the plan via the Campus Parent Portal. See the Nevada Individual Education<br/>Plan eSignature Process for additional information.</li> </ul>                                                                                                    |
| Print    | Prints the entire document.                                                                                                    |
| Editors  | Opens a side panel listing all the available editors and their status. Select an editor from this list to navigate to that editor or click <b>Close</b> to collapse the side panel.                                                                                                    |
| Previous | Navigates the user to the previous editor.                                                                                                    |
| Next     | Navigates the user to the next editor.                                                                                                    |

## **Editor Types**

There are two types of editors available: List or Basic editors. When navigating to a Basic editor, the list of fields within the editor display. List editors display a list of all records within that editor. Clicking an existing record or the New button opens the detail view for an individual record.

## **Editor Lock Out and Release Logic**

Only one user at a time can actively work on an editor. A person with a padlock icon 🌆 displays in

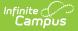

the Editors side panel, Editor Home, and List Screen of list editors indicating which editors currently have users working on them. Hovering over the icon displays the name of the user who has checked out the editor, including the current user (you).

Editors that are currently being edited are read-only for all other users. The name of the person working on the editor displays in the header.

In order to release an editor, the user must:

- navigate to the next editor by clicking Save and Next, or by clicking the Editors button and selecting the next editor from the side panel.
- click the **Cancel** button to return to the Editor Home screen.
- log out of the Campus application.
- navigate to a different tool in the Campus application.

Editors are automatically released when the in-application timeout limit has been exceeded. This is a back-end process and is usually around 30-60 minutes.

## **Template Banks**

Certain fields within several editors have an **Add Template** icon that displays next to their name. Clicking this button displays a side panel with the available library of predetermined text for that field. Template Banks are managed in System Administration.

|                                                                                                    |     | Categories                            |                | Sequence    | Selected Template Bank Values |
|----------------------------------------------------------------------------------------------------|-----|---------------------------------------|----------------|-------------|-------------------------------|
| 1                                                                                                    | +   | Course of Study English (4 Templates) | -              |             | No records selected.          |
| Area *                                                                                                    | м + | Course of Study Math (4 Templates)    |                |             |                               |
| Postsecondary Education and Training Goal<br>Goal: Add Template<br>Reading Goal<br>Courses of Study Add Template |     |                                       |                |             |                               |
| Save & Stay  Cancel                                                                                              |     | Insert Selected Template(s)           | Clear Selected | Template(s) | Cancel                        |

Click the plus (+) icons next to the category to view the available template values.

| Cate | gories |                                             |          | Sequence | Selected Template Bank Values                  |   |
|------|--------|---------------------------------------------|----------|----------|------------------------------------------------|---|
| Cou  | rse of | Study English (4 Templates)                 | <b>^</b> | 1        | Course of Study 9<br>Grade 9: English          | × |
| Ac   | ld     | Templates                                   |          |          | 100                                            |   |
|      | Add    | Course of Study 10<br>Grade 10: English 200 |          | 2        | Course of Study<br>10<br>Grade 10: English 200 | × |
|      | Add    | Course of Study 11<br>Grade 11: English 300 |          | 3        | Course of Study                                | × |
|      | Add    | Course of Study 12<br>Grade 12: English 400 |          |          | Grade 11: English 300                          |   |
|      | Add    | Course of Study 9<br>Grade 9: English 100   |          | 4        | Course of Study<br>12<br>Grade 12: English 400 | × |
| Cou  | rse of | Study Math (4 Templates)                    |          |          |                                                |   |
|      |        |                                             |          |          |                                                |   |
|      |        |                                             | ~        |          |                                                |   |

Infinite 🖱

Expanded Category and Values Selected

Template Bank Categories display on the left and the selected text displays on the right. Click the **Add** button to add the template value. This adds the template to the queue of values on the right. The red **X** removes selected templates while the sequence field can be used to reorder the templates. Another option is to use the up and down arrows next to the sequence field to reorder values.

Click **Cancel** to go back to the document. The **Clear Selected Template(s)** button removes all selected template values from the right selection screen.

Once selections are finalized, click the **Insert Selected Template(s)** button to add the values to the field within the document in the selected order. Template values are separated by carriage returns.

| Courses of Study: Add Template |                                                      |
|--------------------------------|------------------------------------------------------|
| Grade 9: English 100           |                                                      |
| Grade 10: English 200          |                                                      |
| Grade 11: English 300          |                                                      |
| Grade 12: English 400          |                                                      |
|                                |                                                      |
|                                | Example Territoria Benda Calentina in the Desame ant |

Example Template Bank Selections in the Document

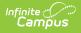

## **Text Editors**

Images should not be inserted into text fields.

## **Editors**

Education Plan | Enrollment Information | Student Information | Parent/Guardian Information | (I-3) Team Meeting Cover Page | (I-4) Present Levels | (I-4) Special Factors | (I-4) Concerns of Parents/Family & Effects of Disability | (I-4) Summary of Disability-Related Needs | (I-4) Family Engagement | (I-5) Annual Review of Goals | (I-4) Measurable Annual Goals | (I-4) Supplementary Services | (I-4) Special Education / Specially Designed Instruction | (I-4) Related Services | (I-4) Program Modifications or Supports for School Personnel | (I-4) Student Participation/Participation in PhyEd | (I-7-A) Participation Guidelines for Alt Assessment | (I-7) ACCESS for ELLs/Alt. ACCESS for ELLs | (I-7) ACT with Writing | (I-7) PreACT Secure | (I-7) District-Wide Assessment | (I-7) Dynamic Learning Maps | (I-7) Forward | (P1/P2) Determination and Placement | (1-10) Notice of Changes Without ISP Meeting

The following section lists each editor and describes each field on the editor.

### **Education Plan**

The Education Plan editor includes general meeting and screening information and lists the dates associated with the plan, such as dates the plan is active.

This editor must be saved before entering data into other editors.

| Plan Name                           |                                  | Plan Type *                     |                | Placement Consent |           |
|-------------------------------------|----------------------------------|---------------------------------|----------------|-------------------|-----------|
| Example ISP                         |                                  | Initial                         | •              | 03/07/2022        |           |
| SP Meeting Date: *                  | Start Date: *                    |                                 | End Date: *    | Eval Date: *      |           |
| 03/14/2022                          | 03/28/2022                       | 2                               | 03/27/2023     | 05/24/2019        | <b>**</b> |
| For students transferring between p | ublic agencies: Evaluation Repo  | rt reviewed and adopted (if a   | applicable) by | On                |           |
|                                     |                                  |                                 |                | month/day/year    | <b>E</b>  |
|                                     |                                  | d a dama d (16 ann là a bha) bu |                | On                |           |
| For students transferring between p | ublic agencies: ISP reviewed and | a adopted (if applicable) by    |                |                   |           |

Click here to expand...

^ Back to Top

#### **Enrollment Information**

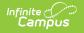

The Enrollment Information editor reports Special Education information from the student's Enrollment.

| Enrollment Information NOT STARTED                             | D             |                                                      |              | Editor 2 of 29                                               |
|----------------------------------------------------------------|---------------|------------------------------------------------------|--------------|--------------------------------------------------------------|
| Click Refresh to retrieve a new copy of data fro<br>is locked. | om a selected | d Enrollment record. Information entered into this e | ditor will n | nodify the student's current Enrollment record when the plan |
| Primary Impairment                                             |               | Secondary Impairment                                 |              | Third Impairment                                             |
| LD: Specific Learning Disability                               | •             | N: Not IDEA Eligible or No Disability                | •            | <b></b>                                                      |
| Fourth Impairment                                              |               | Fifth Impairment                                     |              |                                                              |
|                                                                | •             |                                                      | •            |                                                              |
| Special Ed Status*                                             |               |                                                      |              |                                                              |
| Y: Yes                                                         | •             |                                                      |              |                                                              |
| Resident District                                              |               | District of Placement                                |              |                                                              |
| School Name                                                    |               | School Phone                                         |              |                                                              |
| Gifford                                                        |               | (262)555-0515x                                       |              |                                                              |
| Grade                                                          |               |                                                      |              |                                                              |
| 06                                                             |               |                                                      |              |                                                              |
|                                                                |               |                                                      |              |                                                              |
|                                                                |               | Enrollment Information E                             | ditor        |                                                              |

Click here to expand...

^ Back to Top

#### **Student Information**

The Student Information editor displays basic information about the student such as demographic information. This is a read-only editor.

The **Refresh** button retrieves a fresh copy of data from the student's record. See the General ISP Information section for additional information.

When the **Private Flag** is marked on the Team Members tool for the student, all contact information on this editor is cleared out and a note on the editor displays, "The student record has been marked Private in the Team Members Tab. Contact information was not imported for this student and will appear blank below.". On the printed document it reads, "Unpublished" in each of those areas.

| tudent Information                                                                                                    | IN PROGRESS                                   |                                                 |              | Editor 3 of |
|----------------------------------------------------------------------------------------------------|-----------------------------------------------|-------------------------------------------------|--------------|-------------|
| /hen a Plan is generated, a s                                                                                                    | napshot of the student's information is taken | from Census. Click Refresh to retrieve a new co | opy of data. |             |
| ast Name                                                                                                    | First Name                                    | Middle Name                                     | Suffix       |             |
| AND A CONTRACTOR OF A CONTRACTOR OFTA CONTRACTOR OFTA CONTRACTOR OFTA CONTRACT | JULIEANNA                                     | and an end of the second                        |              |             |
| ace, Ethnicity                                                                                                    | Birthdate                                     | Gender                                          |              |             |
| /hite                                                                                                    | 1.1.1.1.1.1.1.1.1.1.1.1.1.1.1.1.1.1.1.1.      | F                                               |              |             |
| ome Primary Language<br>ng: English                                                                                                    |                                               |                                                 |              |             |
| ddress                                                                                                    |                                               | Student Number                                  | State ID     |             |
| ase Manager Information                                                                                                    |                                               |                                                 |              |             |
| ame                                                                                                    |                                               | Title                                           |              |             |
| USAN                                                                                                    |                                               | Special Ed. Teacher                             |              |             |
| hone                                                                                                    |                                               |                                                 |              |             |

^ Back to Top

#### **Parent/Guardian Information**

The Parent/Guardian Information editor populates based on the guardian checkbox on the student's Relationships tool. The editor includes Demographics information for the student's guardian.

The **Delete** button next to each parent/guardian can be used to remove a parent/guardian from the ISP.

The **Refresh** button retrieves a new copy of parent/guardians' data. This also returns any accidentally deleted people. Manually entered fields donot change when the refresh button is clicked. The user must **Save** after clicking Refresh to capture changes.

When the **Private Flag** is marked on the Team Members tool for the parent/guardian, all contact information on this editor for that person is cleared out and a note on the editor display, "One or more records has been marked Private in the Team Members Tab. Contact information was not imported for those records and will appear blank below." On the printed document it reads, "Unpublished" in each of those areas.

When the **Educational Surrogate Flag** is marked on the Team Members tool, that person displays on the Parent/Guardian Information editor with "Educational Surrogate Parent" next to their name as the relationship and all other fields are hidden from the screen as well as on the printed document.

| Parent/Guardian Info | rmation IN PROGRESS                                                                    |                                                                 | Editor 4 of                            |
|----------------------|----------------------------------------------------------------------------------------|-----------------------------------------------------------------|----------------------------------------|
|                      | snapshot of the parent/guardian information<br>Refresh to retrieve a new copy of data. | is taken from Census. Individuals with the Guardian check box m | arked on the Relationship tool for the |
| KRISA - PARENT       |                                                                                        |                                                                 |                                        |
| rint Sequence        |                                                                                        |                                                                 | Delete                                 |
| 1 •                  |                                                                                        |                                                                 |                                        |
| ddress               | ALC: N 1013                                                                            |                                                                 |                                        |
| ome Phone            | Work Phone                                                                             | Cell Phone                                                      |                                        |
| -mail                |                                                                                        |                                                                 |                                        |

^ Back to Top

#### (I-3) Team Meeting Cover Page

The Team Meeting Cover Page editor lists the team meetings held regarding the student and the participants of the meeting. Team Meetings display based on the Meeting Date. The **Print in Plan** slider must be marked On for the team meeting record to appear on the printed document.

Team members added on the Team Members tool can be added to team meetings. Team members can be added manually on this editor, but are not saved in the system and have to be created each time they are included in a meeting.

Click here to expand...

^ Back to Top

#### (I-4) Present Levels

The Present Level editor indicates if the student is preschool or school age and includes all relevant information concerning the student's current interests, abilities, and performance.

All fields are required in order to Complete the editor.

|                                                                                                    |                                                                                                    | Editor 6 of                                                                    |
|----------------------------------------------------------------------------------------------------|----------------------------------------------------------------------------------------------------|--------------------------------------------------------------------------------|
| INFORMATION ABOUT THE STUDENT                                                                                                    |                                                                                                    |                                                                                |
| nust be considered when identifying th<br>nproving the student's academic achie                                                      | Ig strengths, effects of the disability / special factors, present level of academic achievement and function<br>he student's disability-related needs and developing goals and services to address those needs. Include sevement and functional performance and access to general education. Refer to Forms Guide for more in<br>ouraged to share information throughout the process. The student should be included, whenever appropriate to share information throughout the process. | strategies that have been effective in formation. <b>Parents are important</b> |
| . Strengths<br>escribe the student's strengths that can be used<br>cluding academics, cognitive learning, comm<br>B <i>i</i> U A: == | used to engage the student in learning 🗋<br>munication, independence and self-determination, physical/health, social and emotional learning<br>= = = = = = = = = = = = = = = = = = =                                                                                                     |                                                                                |
|                                                                                                    |                                                                                                    |                                                                                |
|                                                                                                    |                                                                                                    |                                                                                |
|                                                                                                    |                                                                                                    |                                                                                |
|                                                                                                    |                                                                                                    |                                                                                |
|                                                                                                    |                                                                                                    |                                                                                |

Infinite

^ Back to Top

#### (I-4) Special Factors

The Special Factors editor identifies possible concerns that may interfere with the student's learning, such as behavior issues, limited English proficiency, visual or communication impairments or assistive technology.

| C. Special Factors Special Factors must be considered when developing the individualized service plan. Consider the special factors when identifying the effects of disability, summarizing disability related needs, developing goals, and determining services in the Program Summary.  1. Does the student's behavior impede their learning or that of others?  Ves   fryes, describe the student's behavioral needs:  August of the services in the Program Summary.  Lample behavior  Date FBA Conducted*  Ves  1. State student an English Learner (EL)?  No  If yes, describe how this factor affects the student's needs related to the ISP  If yes, describe how this factor affects the student's needs related to the ISP  If yes, describe how this factor affects | (I-4) Special Factors (IN PROGRESS)                                                                                                    | Editor 7 of 26           |
|----------------------------------------------------------------------------------------------------|----------------------------------------------------------------------------------------------------|--------------------------|
| Document positive behavioral interventions, strategies, and supports, and other services in the Program Summary          Example behavior         #as a functional behavioral assessment (FBA) been conducted?         Yes         2. Is the student an English Learner (EL)?                                                                                                    | Special Factors must be considered when developing the individualized service prelated needs, developing goals, and determining services in the Program Summ<br>1. Does the student's behavior impede their learning or that of others? |                          |
| Ves   Ves  07/10/2023  2. Is the student an English Learner (EL)? No                                                                                                    | Document positive behavioral interventions, strategies, and supports, and other services                                                                                                    | s in the Program Summary |
|                                                                                                    | Yes   Yes  2. Is the student an English Learner (EL)?  No                                                                                                    |                          |

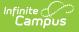

#### (I-4) Concerns of Parents/Family & Effects of Disability

The Concerns of Parents/Family editor record concerns of the family and student regarding the student's education and the effect of the student's disability on their education.

| (I-4) Concerns of Parents/Family & Effect of Disability (NOT STARTED)                                                                                                    | Editor 8 of 26    |
|----------------------------------------------------------------------------------------------------|-------------------|
| D. Concerns of the Parent(s)/Family 1. Describe the concerns of the parent(s)/family for enhancing the education of the student: This may include concerns about reading achievement, early language/communication or early literacy skills, other academic areas, health-enhancing physical activity, social and emotional needs behavior, the child's future and postsecondary transition, etc.                                                                                             | s, sensory needs, |
| 2. Describe the concerns (if any) of the student for enhancing their education:                                                                                                    | <i>k</i>          |
|                                                                                                    |                   |
| E. Effects of Disability<br>Effects of the disability identifies how the student's disability affects academic achievement and functional performance. The effects are what the ISP Team observes were student has difficulty accessing, engaging and making progress in the general education curriculum, instruction, and environments. This item must be addressed for all regardless of the disability category, including students identified as having a speech or language impairment. |                   |
| 1. Describe how the student's disability affects their access, involvement and progress in the general education curriculum, including how the disability affects reading.                                                                                                    | s when            |
| (I-4) Concerns of Parents/Family & Effects of Disability Editor                                                                                                    |                   |

Click here to expand...

^ Back to Top

#### (I-4) Summary of Disability-Related Needs

The Summary of Disability - Related Needs editor describes each of the student's specific needs related to identified disabilities.

At lease one record must be saved in order to Complete this editor.

Click here to expand...

^ Back to Top

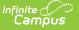

#### (I-4) Family Engagement

The Family Engagement editor describes how families will be included in the student's education and whether goals in the previous goals have been reviewed.

| (I-4) Family Engagement (NOT STARTED)                                                                                                    | Editor 10 of 26 |
|----------------------------------------------------------------------------------------------------|-----------------|
| II. Family Engagement How will school staff engage parent(s)/families in the education of the student?                                                                                                    |                 |
|                                                                                                    | 4               |
| IV. Annual Goal Review A. Before developing annual goals, review the previous ISP goals and progress (document review and student's progress on the I-5, Annual Review of ISP Goals). Previous ISP goals reviewed: |                 |
| Family Engagement Editor                                                                                                    |                 |

Click here to expand...

^ Back to Top

#### (I-5) Annual Review of Goals

The Annual Review of Goals editor is used to document when the student's goals had last been reviewed and whether or not the student has met that goal.

The goals available to select are pulled from the Measurable Annual Goals editor on the most recent, locked Plan. At least one record must be saved in order to Complete this editor.

Click here to expand...

^ Back to Top

#### (I-4) Measurable Annual Goals

The Measurable Annual Goals editor lists measurable goals designed to improve the student's progress in general education and how accomplishing those goals is tracked and determined.

At least one record must be saved in order to Complete this editor.

Click here to expand...

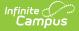

#### (I-4) Supplementary Services

The Supplementary Services editor lists additional supports provided to the student, such as accommodations.

At least one record must be saved in order to Complete this editor.

Click here to expand...

^ Back to Top

# (I-4) Special Education / Specially Designed Instruction

The Special Education / Specially Designed Instruction editor lists services provided to the student in a Special Education setting.

At least one record must be saved in order to Complete this editor.

Click here to expand...

^ Back to Top

#### (I-4) Related Services

The Related Services editor lists developmental, corrective or other supportive services required to assist the student with a disability.

At least one record must be saved in order to Complete this editor.

Click here to expand...

^ Back to Top

#### (I-4) Program Modifications or Supports for School Personnel

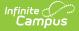

The Program Modifications or Supports for School Personnel editor lists ways in which a standard education program has been modified to suit the student's needs.

At least one record must be saved in order to Complete this editor.

Click here to expand...

^ Back to Top

# (I-4) Student Participation/Participation in PhyEd

The Student Participation/Participation in PhyEd editor describes the extent to which the student participates in a regular education environment and in physical education classes.

| (I-4) Student Participation/Participation in PhyEd (NOT STARTED)                                                                                                    | Editor 17 of 26 |
|----------------------------------------------------------------------------------------------------|-----------------|
| V. Student Participation A. Participation in Regular Education Environment (location, including regular education classrooms, extracurricular and nonacademic activities, and workplace settir supplementary aids and services needed for the student to participate in the regular education environment, including regular education classrooms, extracurricular nonacademic activities, and workplace settings, are included in the Program Summary. Refer to Placement Form (Form P-1 or P-2) and Forms Guide for more inform | and             |
| The student will participate full-time with non-disabled peers in the regular education environment, or for preschoolers, with non-disabled peers in age-appropriate settings.                                                                                                    |                 |
| If you have indicated in the Program Summary a location other than regular education environment, or age-appropriate setting for preschoolers, you must check the<br>answer question 1.                                                                                                    | box below and   |
| The student will not participate full-time with non-disabled peers in the regular education environment, or for preschoolers, with non-disabled peers in age-appropriate settings. This includ shortened day.  1. Describe the extent to which the student will not participate with non-disabled peers in the regular education environment, or age-appropriate settings in the case of a preschooler, extracurricular and nonacademic activities:                                                                               |                 |
| B. Participation in Physical Education  N.A. (If the student is in a grade-level where physical education is not offered and the student does not require adapted physical education as part of a free appreciation.)  Concert Diversel Education                                                                                                    | opriate public  |
| (I-4) Student Participation/Participation in PhyEd Editor                                                                                                    |                 |

Click here to expand...

^ Back to Top

#### (I-7-A) Participation Guidelines for Alt Assessment

The Participation Guidelines for Alternate Assessment editor describes the student's current learning progress and educational setting in relation to participation in an Alternate Assessment.

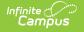

| (I-7-A) Participation Guidelines for Alternate Assessment (NOT STARTED) Editor 18 of 26                                                                                                    |
|----------------------------------------------------------------------------------------------------|
| Participation Guidelines for Alternate Assessment<br>Form I-7-A<br>ISP teams are responsible for deciding whether students with disabilities will participate in general education assessments with or without testing accommodations, or in the<br>alternate assessment with or without accommodations. In a given year, a student must participate in either all general education assessments or all alternate assessments, not<br>parts of both.                                                                                              |
| Participation in the alternate assessment must not be based solely on any of the following:                                                                                                    |
| <ol> <li>A disability category or label</li> <li>Poor attendance or extended absences</li> <li>Native language/social/cultural or economic difference</li> <li>Expected poor performance on the general education assessment</li> <li>Academic and other services student receives</li> <li>Educational environment or instructional setting</li> <li>Percent of time receiving special education</li> <li>English Learner (EL) status</li> <li>Low reading level/achievement level</li> <li>Anticipated student's disruptive behavior</li> </ol> |
| 11. Impact of student scores on accountability system                                                                                                    |
| Participation Guidelines for Alt Assessment Editor                                                                                                    |

^ Back to Top

## (I-7) ACCESS for ELLs/Alt. ACCESS for ELLs

The Access for ELLs/ ALT Access for ELLs editor records whether the student is participating in either of those assessments for English language learners.

| (I-7) ACCESS for ELLs/Alt. ACCESS for ELLs (NOT STARTED)                                                                                                    | Editor 19 of 26  |
|----------------------------------------------------------------------------------------------------|------------------|
| Individualized Service Program: Participation in Statewide English Language Proficiency Assessment Checklist and Accommodations I-7 ACCESS for ELLs®/Alt. ACCESS for ELLs <sup>™</sup>                                                                                                    |                  |
| To be completed for students required to participate in statewide English language proficiency assessment                                                                                                    |                  |
| The Elementary and Secondary Education Act requires all English learners (EL) to take an annual assessment in English language proficiency in all four language do writing, speaking and listening) regardless of disability status. Individualized Service Program (ISP) teams are required to decide annually whether students who are and who have a disability will participate in (1) the ACCESS for ELLs® with or without accommodations, or (2) the Alternate ACCESS for ELLs <sup>®</sup> with or without accommodations, or (2) the Alternate ACCESS for ELLs <sup>®</sup> with or without accommodations. | classified as EL |
| Accommodations for the ACCESS for ELLs® or Alternate ACCESS for ELLs <sup>™</sup> are specific to these assessments. Please check the Office of Student Assessment we (http://dpi.wi.gov/assessment/ell/accommodations) for the current accommodation policies.                                                                                                    | bsite            |
| The Elementary and Secondary Education Act (ESEA) requires that students whose disabilities preclude assessment in one or more domains of the annual proficier<br>be assessed in the remaining domains available to them, and a score created which accounts for the missing domain(s). For example, a deaf student who is unable<br>Listening Test. To qualify for this exemption, a student must be a student with a disability for which there are no appropriate accommodations for the affected dom                                                                                                    | to hear the      |
| As this exemption will require a manual score calculation and potentially requires manual changes to the test sessions in the WIDA Assessment Management Syste<br>the Department of Public Instruction must be made aware of student receiving this waiver. Prior to the student beginning testing, you must provide the information<br>support the student through the link on the Office of Student Assessment website at (http://dpi.wi.gov/assessment/ell/accommodations).                                                                                                    |                  |
| The student will take:                                                                                                    |                  |
| ACESS for ELLs/Alt. ACCESS for ELLs Editor                                                                                                    |                  |

Click here to expand...

^ Back to Top

### (I-7) ACT with Writing

The ACT with Writing editor stores information about the student's participation on the

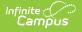

#### assessment, including official and locally approved accommodations.

| (I-7) The ACT with Writing (NOT STARTED)                                                                                                    | Editor 20 of 26  |
|----------------------------------------------------------------------------------------------------|------------------|
| Individualized Service Plan: Participation in Statewide Assessments<br>Form I-7 The ACT with Writing<br>To be completed for students participating in The ACT with Writing<br>The student will be in 11th grade when The ACT® with writing assessment is given. The ACT with writing assessment is administered in the content areas of Readir<br>Writing, Mathematics, and Science. The student will be taking general education assessments <sup>1</sup> for all content areas required at this grade level. | ıg, English,     |
| The ACT with writing has specific policies and guidance regarding Universal Supports, Designated Supports, and Accommodations permitted on the assessment. R<br>Accessibility Supports Guide available on the Office of Educational Accountability website (https://dpi.wi.gov/assessment/act/accommodations) for current policies<br>is important to note that while some accommodations or supports may be appropriate for instructional use, they may not be appropriate for use on a standardized a        | and guidance. It |
| Section A<br>Universal Supports are embedded into testing practices and are available to all students administered the ACT with writing. Universal Supports do not require prior a<br>ACT. Refer to the ACT Accessibility Supports Guide for a list of Universal Supports.                                                                                                    | submission to    |
| List all Universal Supports required for the student at the time of testing:                                                                                                    |                  |
| Section B                                                                                                    | æ                |
| (I-7) The ACT with Writing Editor                                                                                                    |                  |

Click here to expand...

^ Back to Top

#### (I-7) PreACT Secure

The PreACT Secure editor stores information about the student's participation on the assessment, including official and locally approved accommodations.

| (I-7) PrecACT Secure (NOT STARTED)                                                                                                    | Editor 21 of 26                 |
|----------------------------------------------------------------------------------------------------|---------------------------------|
| Individualized Service Plan: Participation in Statewide Assessments<br>Form I-7 PrecACT Secure                                                                                                    |                                 |
| To be completed for students participating in PreACT Secure                                                                                                    |                                 |
| The student will be in grade 9 or 10 when the PreACT® Secure is given in Reading, English, Mathematics and Science. The student will be taking general education all content areas required at this grade level.                                                                                                    | on assessments <sup>1</sup> for |
| PreACT Secure has specific policies and guidance regarding Universal Supports, Designated Supports, and Accommodations permitted on the assessment. Refe<br>Secure Accessibility Supports Guide available on the Office of Educational Accountability website (https://dpi.wi.gov/assessment/PreACT/accommodations) for<br>guidance. It is important to note that while some accommodations or supports may be appropriate for instructional use, they may not be appropriate for use on<br>assessment. | current policies and            |
| Section A                                                                                                    |                                 |
| Universal Supports are embedded into testing practices and are available to all students administered the PreACT Secure. Universal Supports do not require price ACT.                                                                                                    | or submission to                |
| List all Universal Supports required for the student at the time of testing: 🗅                                                                                                    |                                 |
|                                                                                                    |                                 |
|                                                                                                    |                                 |
|                                                                                                    | 1.                              |
| (I-7) PreACT Secure Editor                                                                                                    |                                 |
|                                                                                                    |                                 |

Click here to expand...

^ Back to Top

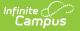

#### (I-7) District-Wide Assessment

The District-Wide Assessment editor provides extended options for recording student participation and accommodation in district assessments.

| (I-7) District-Wide Assessment (NOT STARTED)                                                                                                    | Editor 22 of 26 |
|----------------------------------------------------------------------------------------------------|-----------------|
| Individualized Service Program: Participation in District-Wide Assessments<br>Form I-7 District-Wide Assessment<br>To be completed for students participating in district-wide assessments<br>District-wide assessments (including the high school civics test requirement and the assessment for reading readiness) are tests given at the district level and can app<br>in all grade levels (4K-12).                                                                                 | bly to students |
| Students with disabilities must be included in district-wide assessments unless the ISP team determines that an alternate to the district-wide assessment is appropria<br>assessments are intended only for students with the most significant cognitive disabilities. If the student will be taking an alternate assessment, the I-7-A Participation<br>for Alternate Assessment (https://dpi.wi.gov/sites/default/files/imce/sped/doc/form-i-7-a.doc) must be included with the ISP. |                 |
| District-Wide Assessment<br>If the ISP team determines the student will take district-wide assessments, the ISP must contain a statement of any individual appropriate accommodations needed to<br>academic achievement and functional performance of the student on district-wide assessments.                                                                                                    | measure the     |
| Students with ISPs must take the civics exam unless the ISP team determines it is not appropriate, but graduation cannot be conditioned upon passing a certain numb<br>questions correctly. If the student will take the civics exam, list it as a district-wide assessment and include a statement of any needed accommodations.                                                                                                    | er of           |
| Civics Test Eligibility                                                                                                    |                 |
| Civics Test Administration                                                                                                    |                 |
| District-Wide Assessment Editor                                                                                                    |                 |

Click here to expand...

^ Back to Top

### (I-7) Dynamic Learning Maps

The DLM (Dynamic Learning Maps) editor stores information about the student's participation in the Dynamic Learning Maps assessment, including accessibility supports.

| (I-7) Dynamic Learning Maps (NOT STARTED)                                                                                                    | Editor 23 of 26                       |
|----------------------------------------------------------------------------------------------------|---------------------------------------|
| Individualized Service Program: Participation in Statewide Assessments<br>Form I-7-DLM<br>To be completed for students participating in Dynamic Learning Maps<br>The student will be in a grade when the Dynamic Learning Maps (DLM) assessment is administered in English language arts in grades 3-11, mathematics in grade<br>science in grades 4 and 8-11. ISP teams do not need to document accommodations for social studies in grades 4, 8, and 10 as it is rated based on classroom obs<br>teacher rating form. The student will be taking the alternate assessment <sup>1</sup> for all content areas required at this grade level (the I-7-A Participation Guidelines for Alter<br>must be included with the ISP). | ervation using a<br>ernate Assessment |
| The DLM was designed using the principles of universal design for learning, as such the term 'accommodation' is replaced with the phrases 'accessibility features'<br>ISP determinations regarding the use of accommodations on the DLM assessment apply to all of the content areas the student is participating in based on their g<br>check the office of Student Assessment website for the current accommodation policies: http://dpi.wi.gov/assessment/dlm/accommodations.<br>Category 1: Accessibility features/supports provided within the DLM system must be activated via the Personal Needs Profile (PNP) prior to administering the assessment. Please list req                                                 | rade level. Please                    |
| Category 2: Accessibility features/supports requiring additional tools/materials. Please list required supports: 🗋                                                                                                    |                                       |
| Dynamic Learning Maps Editor                                                                                                    |                                       |

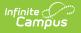

## (I-7) Forward

The Forward editor records accommodations supplied to students participating in the Forward Exam.

| (I-7) Forward (NOT STARTED)                                                                                                    | Editor 24 of 26                         |
|----------------------------------------------------------------------------------------------------|-----------------------------------------|
| Individualized Service Program: Participation in Statewide Assessments<br>Form I-7 Forward<br>To be completed for students participating in the Forward Exam<br>The student will be in a grade when the Forward Exam is given. Students in grades 3-8 will participate in English language arts (ELA) and mathematics. Science is admir<br>grades 4 and 8. Social Studies is administered in grades 4, 8, and 10. The student will be taking general education assessments <sup>1</sup> for all content areas required at this grades<br>The Forward Exam has specific policies and guidance regarding the Universal Tools, Designated Supports and Accommodations permitted on the assessments in each<br>area. Refer to the Forward Exam Accessibility Guide available on the Office of Educational Accountability website (https://dpi.wi.gov/assessment/forward/accommodati<br>current accommodation policies. It is important to note that while some accommodations or supports may be appropriate for instructional use, they may not be appropri | ade level.<br>content<br>cions) for the |
| Universal Tools are available to all students. These tools cannot be turned off on an individual basis and therefore all students should be familiar with their use.                                                                                                    |                                         |
| Section A: Designated Supports Designated Supports are also available for any student for whom the need has been indicated and are a part of their classroom instruction. Refer to the Forward Exam A Guide for information about allowable designated supports.                                                                                                    | ccessibility                            |
| Please list any Designated Supports that may be required for the student at the time of testing:                                                                                                    |                                         |
|                                                                                                    |                                         |
| Forward Editor                                                                                                    |                                         |

Click here to expand...

^ Back to Top

### (P1/P2) Determination and Placement

The Determination and Placement editor describes the special education determination for the student and consent of the initial placement for the student.

| FI/FZ) Determin                                                                                                    | nation and Pla                                                                                |                                                                                                    |                                 | Editor 25 o                          |
|----------------------------------------------------------------------------------------------------|-----------------------------------------------------------------------------------------------|----------------------------------------------------------------------------------------------------|---------------------------------|--------------------------------------|
| Placement *                                                                                                    |                                                                                               | •                                                                                                    |                                 |                                      |
| Date of the placement det                                                                                                |                                                                                               | Date parent(s) provided with notice of placement                                                                                    | The ISP developed or revised on | Projected date of ISP implementation |
| month/day/year                                                                                                    | <b>H</b>                                                                                      | and ISP 🛗                                                                                                    | month/day/year                  | month/day/year                       |
|                                                                                                    | default to the School N                                                                       | han the current enrollment school, enter the location her<br>Name found on the Enrollment Status editor<br>I attend if nondisabled? | •                               |                                      |
| f left blank, the value will d                                                                                           | default to the School N                                                                       | Name found on the Enrollment Status editor                                                                                          | •                               |                                      |
| f left blank, the value will d<br>. Will the student attend t<br>f no, you must complete a<br>. List other options consi | default to the School N<br>the school they would<br>a and b below<br>dered, if any, related t | Name found on the Enrollment Status editor                                                                                          |                                 |                                      |
| f left blank, the value will o<br>. Will the student attend t<br>f no, you must complete a                               | default to the School N<br>the school they would<br>a and b below<br>dered, if any, related t | Name found on the Enrollment Status editor                                                                                          |                                 |                                      |
| f left blank, the value will d<br>. Will the student attend t<br>f no, you must complete a<br>. List other options consi | default to the School N<br>the school they would<br>a and b below<br>dered, if any, related t | Name found on the Enrollment Status editor                                                                                          |                                 |                                      |

^ Back to Top

#### (1-10) Notice of Changes Without ISP Meeting

The Notice of Changes Without ISP Meeting editor is used to document changes made to the ISP without a meeting.

This editor is only available when the Amendment without a meeting Plan Type is selected on the Education Plan editor. A note displays at the top of the editor that reads, "You do not need to fill out this editor. "Amendment without a Meeting" is not the selected Plan Type in the Education Plan editor."

When this editor is available, at lease one record must be saved in order to Complete the editor.

Click here to expand...

^ Back to Top

## **Classic View**

Click here to expand...

^ Back to Top

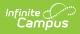

#### **Previous Version**

Individual Service Plan (Wisconsin) [.2247 - .2231] Individual Service Plan (Wisconsin) [.2227 - .2243]